# Les systèmes de batch

## Formation LEM2I, Montage et gestion d'un centre de calcul

Bruno Bzeznik

<span id="page-0-0"></span>CIMENT, UJF

Alger, 13/09/2011

## **Sommaire**

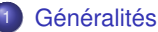

### Du processus à la grille, et même au delà

- **[Grappe de calcul](#page-6-0)**
- [Grille de calcul](#page-18-0)
- [Informatique dans le nuage](#page-29-0)
- Grappe, Grille, Cloud : récapitulons

## [Les RJMS](#page-35-0)

- Caractéristiques
- [Quelques RJMS](#page-43-0)

### **[Fonctionnement](#page-50-0)**

- **•** [Les jobs](#page-51-0)
- **e** [Les ressources](#page-59-0)
- [Politiques d'ordonnancement](#page-67-0)

## [Visualisation](#page-75-0)

## **Outline**

## **Généralités**

### Du processus à la grille, et même au delà

- **[Grappe de calcul](#page-6-0)**
- [Grille de calcul](#page-18-0)
- **·** [Informatique dans le nuage](#page-29-0)
- Grappe, Grille, Cloud : récapitulons  $\bullet$

## [Les RJMS](#page-35-0)

- Caractéristiques
- [Quelques RJMS](#page-43-0)

### **[Fonctionnement](#page-50-0)**

- [Les jobs](#page-51-0)
- **e** [Les ressources](#page-59-0)
- <span id="page-2-0"></span>[Politiques d'ordonnancement](#page-67-0)

### **[Visualisation](#page-75-0)**

### Généralités

# **HPC**

High Performance Computing (Calcul Intensif), definit par :

### Infrastructures :

 $\blacktriangleright$  Supercomputers, Clusters, Grids, Peer-to-Peer Systems and lately Clouds

### Applications :

 $\blacktriangleright$  Climate Prediction, Protein Folding, Crash simulation, High-Energy Physics, Astrophysics, Animation for movie and video game productions

### System Software

▶ System Software : Operating System, Runtime system, Resource Management, I/O Systems, Interfacing to External Environments

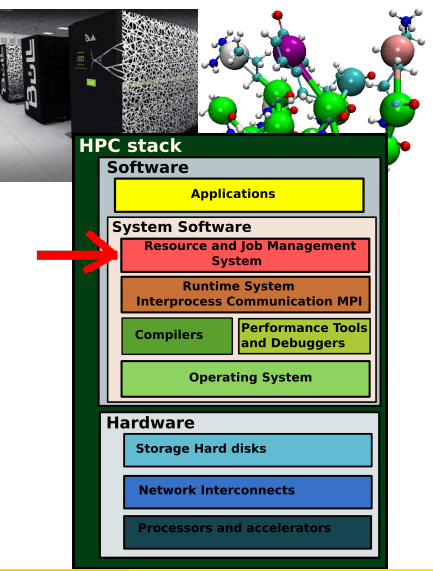

Bruno Bzeznik (CIMENT, UJF) Les systèmes de batch intervention de la controllation de la Alger, 13/09/2011 4/79

## Les gestionnaires de tâches et de ressources

- Différentes appellations :
	- $\blacktriangleright$  Resource and Job Management Systems (RJMS)
	- $\blacktriangleright$  Batch Schedulers
	- $\blacktriangleright$  Systèmes de batch
	- ► Abusivement : Scheduler ou Ordonnanceur (l'ordonnanceur est un des multiples composants d'un RJMS)
- Contexte des "grappes" (clusters)
- <sup>I</sup> Pour une "grille" ou un "cloud", on parle de "Middleware" (Intergiciel)

Bon, d'accord...

...mais finalement, c'est quoi une grappe, une grille ou un cloud ?

# **Outline**

### Du processus à la grille, et même au delà

- **[Grappe de calcul](#page-6-0)**
- [Grille de calcul](#page-18-0)
- [Informatique dans le nuage](#page-29-0)
- Grappe, Grille, Cloud : récapitulons

### [Les RJMS](#page-35-0)

- Caractéristiques
- [Quelques RJMS](#page-43-0)  $\bullet$

### **[Fonctionnement](#page-50-0)**

- [Les jobs](#page-51-0)
- **e** [Les ressources](#page-59-0)
- <span id="page-5-0"></span>[Politiques d'ordonnancement](#page-67-0)
- **[Visualisation](#page-75-0)**

# **Outline**

### Du processus à la grille, et même au delà

### [Grappe de calcul](#page-6-0)

- [Grille de calcul](#page-18-0)
- [Informatique dans le nuage](#page-29-0)
- Grappe, Grille, Cloud : récapitulons

## [Les RJMS](#page-35-0)

- Caractéristiques
- **[Quelques RJMS](#page-43-0)**

## **[Fonctionnement](#page-50-0)**

- [Les jobs](#page-51-0)
- $\bullet$  [Les ressources](#page-59-0)
- [Politiques d'ordonnancement](#page-67-0)

## <span id="page-6-0"></span>**[Visualisation](#page-75-0)**

# **Definition**

### Grappe / Cluster

Dans notre contexte (HPC), une grappe est un ensemble de n *noeuds* qui sont interconnectés de manière à permettre l'éxécution simultanée de plusieurs *jobs sequentiels ´* ou *paralleles `* . Une grappe peut aussi etre appell ˆ ee´ *parallel supercomputer* (super-ordinateur parallèle).

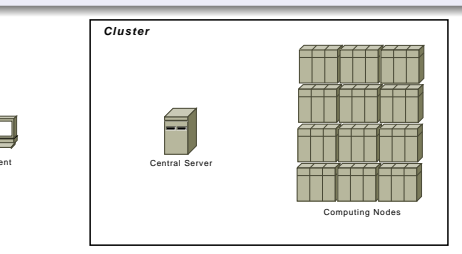

### **Processus**

Les processus tournent sur les CPUs.

- In processus est un programme qui est chargé en mémoire et qui est en cours d'éxécution
- Sous UNIX, plusieurs processus peuvent tourner sur un ou plusieurs processeur (multi-tâche). Ils sont hiérarchiques et appartiennent à un utilisateur particulier.
- Chaque processus UNIX possède un identifiant unique appellé le PID.

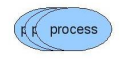

### Jobs

Les processus peuvent être grouppés en jobs.

- ▶ Un *job* peut être un processus, un groupe de processus ou encore un batch.
- Dans notre contexte (HPC clusters), un job est un ensemble de processus qui ont été automatiquement lancés par un gestionnaire de tâches, via la soumission d'un script utilisateur.
- Un job peut donner N instances d'un même programme sur N noeuds ou processeurs d'une grappe.

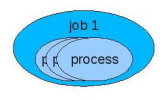

### **Noeuds**

Les jobs tournent sur les noeuds.

In *noeud* est un ordinateur qui possède p CPU, un certain montant de mémoire, une ou plusieurs interfaces réseau et qui peut avoir une unité de stockage locale (disque ou ssd).

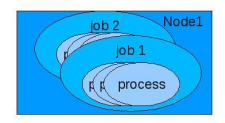

### Réseau de calcul

Les noeuds sont interconnectés via un réseau de calcul, en général un réseau à faible latence (Myrinet, Infiniband, Numalink,...) mais cela peut être un simple réseau gigabit-ethernet pour les grappes les plus modestes.

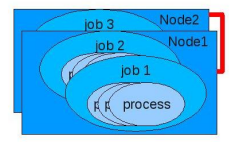

### Types de jobs

Les jobs peuvent être "parallèles" ou "séquentiels". Un job parallèle tourne sur plusieurs noeuds, exploitant le réseau de calcul pour communiquer entre les noeuds.

- I un *Job Sequentiel* est un processus unique qui tourne sur un processeur unique sur un unique noeud.
- Job Parallèle : Plusieurs processus ou threads qui peuvent communiquer via une librairie spécifique (MPI, openMP, threads,...). On distingue les jobs parallèles à 'mémoire partagée' (ils tourne sur un unique noeud multiprocesseur) et les jobs parallèles à 'mémoire distribuée' (ils peuvent exploiter

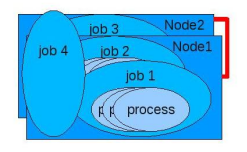

### **Attention**

Un job qui lance plusieurs processus indépendants (qui ne communiquent pas) n'est pas considéré comme un job "parallèle". C'est un ensemble de jobs séquentiels. On parle aussi de jobs **embarrassingly parallel** (mais ces derniers peuvent etre des ˆ ensembles de jobs parallèles qui ne communiquent pas entre eux !)

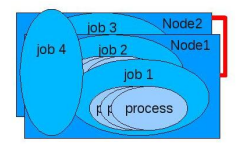

### Types de jobs

### Les jobs peuvent être du type Batch ou Interactif

- **E** batch
	- ► Un job de type *batch* est un script shell : une liste de commandes shell à éxécuter dans un ordre donné, inscrite dans un fichier.
	- $\blacktriangleright$  Les shells d'aujourd'hui sont si sophistiqués que vous pouvez créer de véritables programmes avec des variables, des contrôles de structure et des boucles.
	- ► Les scripts peuvent aussi être des programmes écrits dans un language interprété (perl, php, python, ruby,...)

### I **interactif**

- ► Un job *interactif* est une allocation d'un ou plusieurs noeuds à la suite de laquelle l'utilisateur obtient un shell interactif sur l'un des noeuds.
- $\blacktriangleright$  Les jobs interactifs sont généralement utilisés pour la mise au point et le débug
- $\blacktriangleright$  Les jobs interactifs peuvent avoir des contraintes différentes (temps limité, nombre maxmimum de resources allouées,...)

### Gestionnaire de tâches et de ressources

Dans notre contexte (HPC), le *gestionnaire de tâche et de ressources* (ou Resource and Job Management System ou RJMS ou Batch Scheduler) est un logiciel qui est responsable de la distribution de la puissance de calcul aux jobs utilisateurs au sein d'une infrastructure de calcul parallèle.

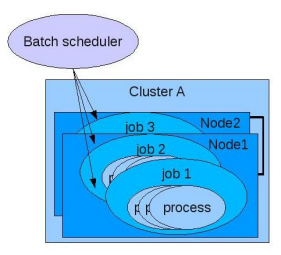

### Soumission de job

Les utilisateurs soumettent leurs jobs au gestionnaire de tâches et de ressources, qui en retour les informe sur l'état de leurs jobs.

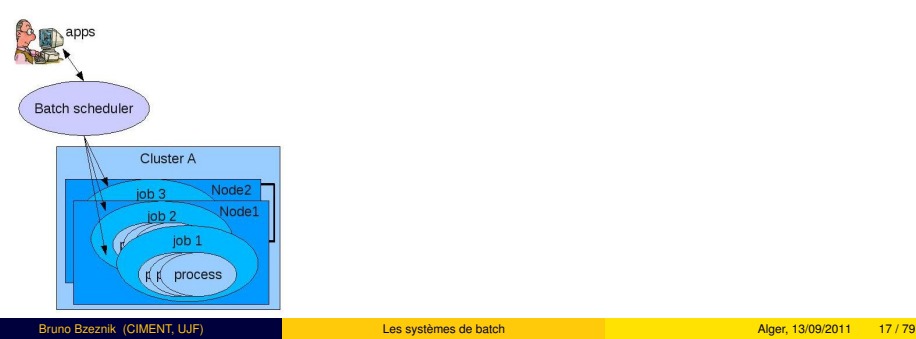

### Frontale de soumission

La machine depuis laquelle les jobs sont soumis est appellée **frontale de** soumission, ou noeud maître, ou encore head node. En général, cette machine est accessible par les utilisateurs (souvent via *ssh*) et possède les mêmes répertoires personnels que les noeuds de calcul. Elle offre un environnement de mise au point des scripts et fourni des outils de soumission et de suivi des jobs. Parfois, elle permet aussi la compilation des programmes, mais il est en général rigoureusement **INTERDIT** de lancer des processus de calcul sur cette machine !

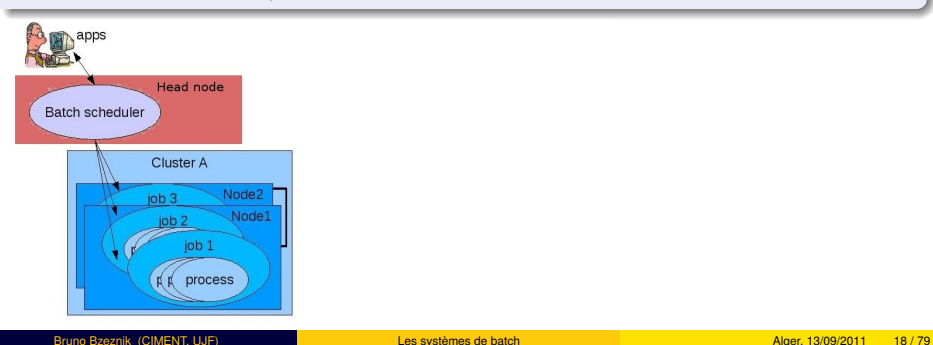

# **Outline**

## Du processus à la grille, et même au delà

**[Grappe de calcul](#page-6-0)** 

## [Grille de calcul](#page-18-0)

- [Informatique dans le nuage](#page-29-0)
- Grappe, Grille, Cloud : récapitulons

## [Les RJMS](#page-35-0)

- Caractéristiques
- **[Quelques RJMS](#page-43-0)**

## **[Fonctionnement](#page-50-0)**

- [Les jobs](#page-51-0)
- $\bullet$  [Les ressources](#page-59-0)
- [Politiques d'ordonnancement](#page-67-0)

## <span id="page-18-0"></span>**[Visualisation](#page-75-0)**

## Le concept de grille

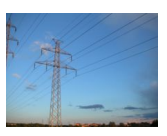

- $\triangleright$  Vient du concept de grille de transmission de l'électricité
- Dans un réseau electrique, il y a des sources d'énergie et des consommateurs finaux qui ne savent pas forcément d'où vient l'énergie qu'ils consomment.
- Dans une grille de calcul, il y a des calculateurs et des utilisateurs finaux qui ne savent pas forcément où s'éxécutent leurs calculs.

## Le concept de grille

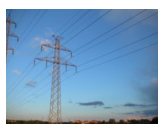

- C'est bien beau, mais...
- $\blacktriangleright$  Les tâches de calcul peuvent être plus compliquées qu'un simple flux électrique
	- $\blacktriangleright$  Dépendance du code de l'application
	- Dépendance avec les données d'entrée/sortie
	- $\blacktriangleright$  Volume de données d'entrée/sortie
	- $\blacktriangleright$  Durée
	- $\blacktriangleright$  Type de code : parallèle/sequentiel
	- $\blacktriangleright$  ...

## Grille de calcul

### Réseau public

La frontale d'une grappe peut être connectée à un réseau public, en général pas le même réseau que le réseau de calcul qui, lui, est souvent privé.

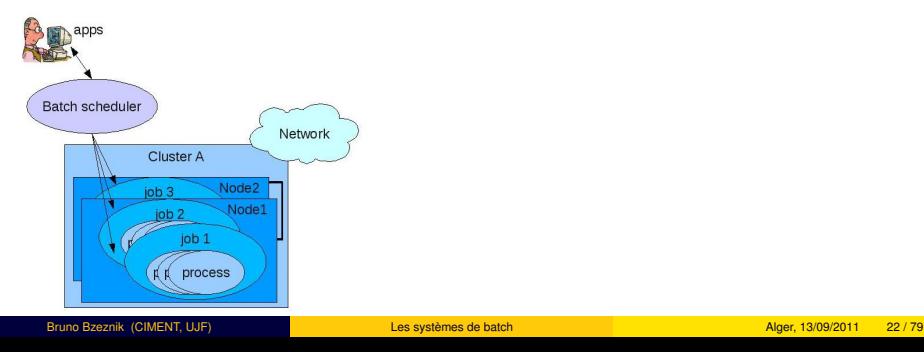

# Grille de calcul

### Public network

On peut ainsi avoir plusieurs grappes de calcul qui sont interconnectées via leur frontale de soumission.

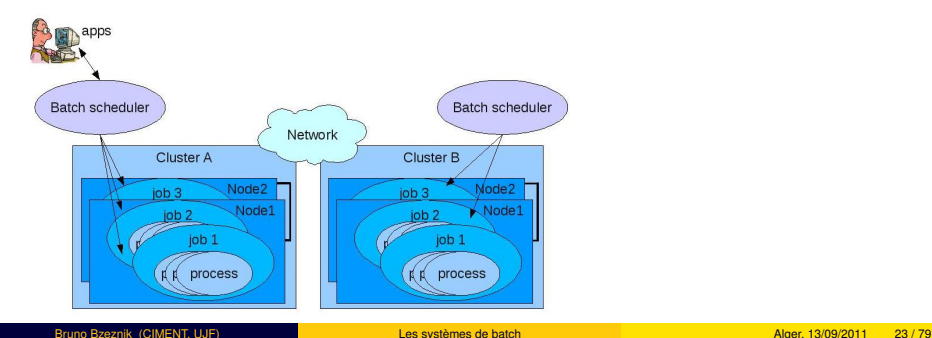

## Grille de calcul

### Grilles de calcul

Les grilles de calcul peuvent être composées de grappes faiblement couplées et géographiquement dispersées avec parfois des règles d'administration différentes.

- Un logiciel (ou un ensemble de logiciels) appellé *intergiciel de grille (grid middleware)*, est utilisé pour la surveillance, la découverte et la gestion des ressources pour permettre l'éxécution des applications au niveau de la grille
- A ce niveau, une collaboration entre les RJMS des grappes locales et l'intergiciel de grille est nécessaire

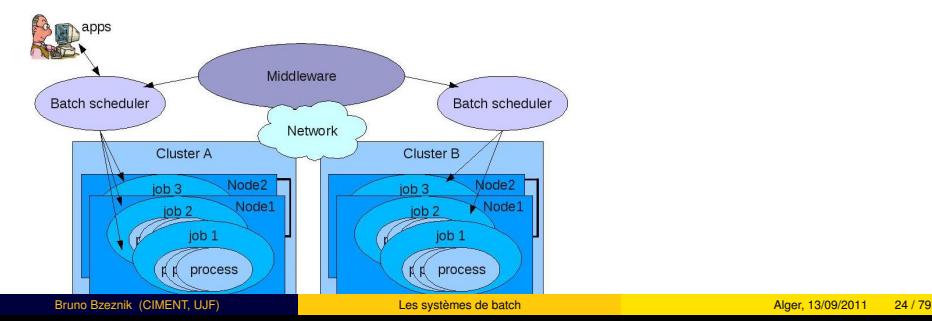

## Grilles de calcul

### Intergiciel (Grid middleware)

L'intergiciel est donc le composant qui agit entre les differentes ressources de la grille ´ et les applications des utilisateurs

- Il peut être très complexe et composé d'éléments très spécifiques à un type de grille donné
- L'intergiciel de grille peut donner un accès uniforme à des ressources hétérogènes
- Il gère et alloue les ressources de la grille à un niveau global (disponibilité des grappes, charge et propriétés, topologie du stockage....)
- Il gère des problématiques d'authentification et de confidentialité
- Il peut offir des outils de visualisation et de surveillance
- Exemples : Globus, UNICORE, gLite, CiGri...

Un intergiciel de grille n'est pas un gestionnaire de taches et de ressources ! ˆ

... pour les raisons évoquées ci-dessus, mais aussi parcequ'il n'a pas forcément une vision fine de chaque ressource de calcul de la grille, mais plutôt une vision agrégée, et il s'appuie sur les RJMS pour la gestion des jobs au niveau local.

## Grilles de calcul

### Intergiciel (Grid middleware)

L'intergiciel peut aussi gérer la communication avec d'autres éléments, comme des capteurs ou des systèmes de stockage.

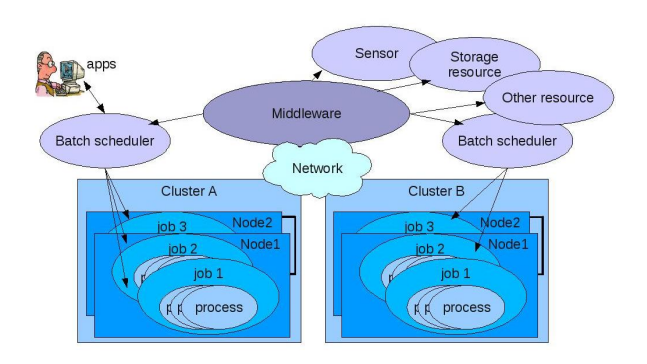

# Grilles de calcul

### Soumission des jobs grille

Un utilisateur de la grille interragit avec l'intergiciel, en particulier pour soumettre ses jobs.

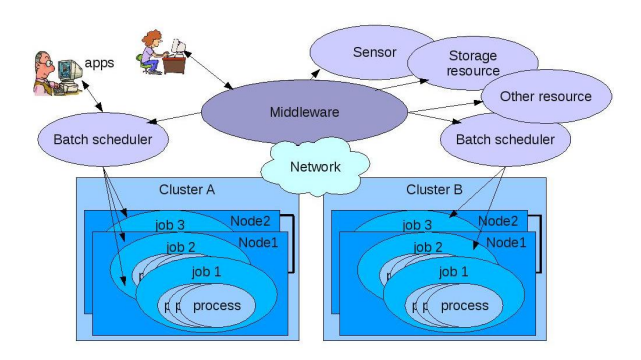

## Grilles de calcul alternatives

Desktop/volonteer computing

Une grille peut aussi ressembler à cela...

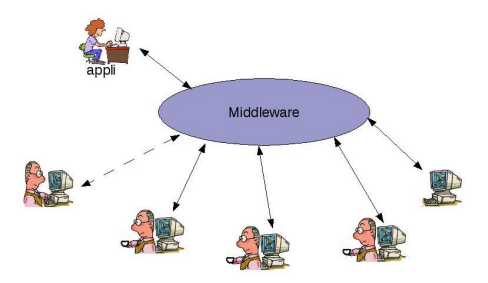

# Grilles de calcul alternatives

Peer-to-peer grid

...ou à cela...

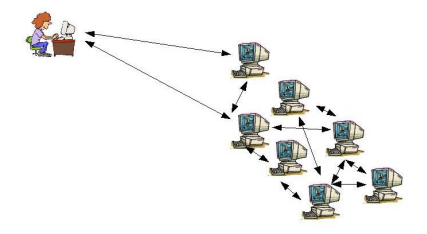

# **Outline**

## Du processus à la grille, et même au delà

- **[Grappe de calcul](#page-6-0)**
- [Grille de calcul](#page-18-0)

### • [Informatique dans le nuage](#page-29-0)

• Grappe, Grille, Cloud : récapitulons

## [Les RJMS](#page-35-0)

- Caractéristiques
- **[Quelques RJMS](#page-43-0)**

### **[Fonctionnement](#page-50-0)**

- [Les jobs](#page-51-0)
- $\bullet$  [Les ressources](#page-59-0)
- [Politiques d'ordonnancement](#page-67-0)

## <span id="page-29-0"></span>**[Visualisation](#page-75-0)**

# Definition : "cloud"

### Cloud computing

C'est un terme générique pour désigner tout ce qui délivre des services hébergés sur Internet. D'après la définition du NIST, les services sont identifiés dans 3 catégories :

- $\blacktriangleright$  Infrastructure-as-a-Service (IaaS)
- Platform-as-a-Service (PaaS)
- Software-as-a-Service (SaaS)

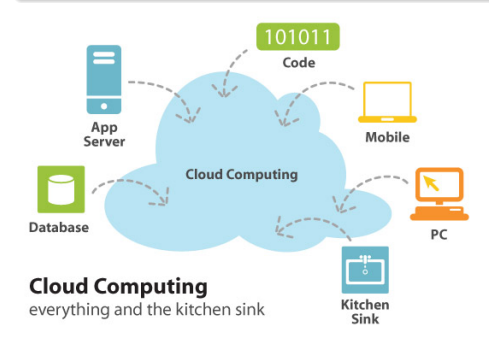

# Definition : "cloud"

### **Concept**

Un service "cloud" a 3 caractéristiques distinctes :

- **Il est vendu à la demande** (à la minute ou à l'heure,...)
- Il est **élastique** un utilisateur peut avoir plus ou moins de ce service à certains moments (intérêt de la mutualisation)
- <sup>I</sup> et le service est entierement ` **ger´ e par le fournisseur ´** (le consommateur a juste besoin d'un ordinateur personnel avec un accès à internet)

# Cloud computing

- $\blacktriangleright$  L'idée est que vous pouvez utiliser une application ou gérer des données à travers de services sans savoir où elles se trouvent (quelquepart dans le nuage)
- $\blacktriangleright$  II y a un lien très fort avec un modèle économique où les clients paient pour un service sans se soucier de l'infrastructure.
- $\blacktriangleright$  Le cloud est directement lié à la grille et à la virtualisation (vous pouvez louer un système d'exploitation qui tourne quelquepart dans le nuage)
- $\blacktriangleright$  La notion de flexibilité est aussi très importante : l'infrastructure peut s'adapter très rapidement à ce dont vous avez besoin (un jour 2 serveurs, le lendemain 10)

# **Outline**

### Du processus à la grille, et même au delà

- **[Grappe de calcul](#page-6-0)**
- [Grille de calcul](#page-18-0)
- [Informatique dans le nuage](#page-29-0)
- Grappe, Grille, Cloud : récapitulons

### [Les RJMS](#page-35-0)

- Caractéristiques
- **[Quelques RJMS](#page-43-0)**

### **[Fonctionnement](#page-50-0)**

- [Les jobs](#page-51-0)
- $\bullet$  [Les ressources](#page-59-0)
- [Politiques d'ordonnancement](#page-67-0)

## <span id="page-33-0"></span>**[Visualisation](#page-75-0)**

# Grappe, Grille, Cloud : récapitulons

- Grappe : des ressources (CPU cores), des tâches (jobs) Un RJMS
- Grille : des ressources (grappes, pc, stockage), des tâches ou ensembles de tâches – Un *Intergiciel de grille*
- <sup>I</sup> **Cloud** : des fournisseurs, des services Un *Intergiciel de cloud*

Dans la suite, nous ne parlerons que de **Grappes de calcul**.

### Les RJMS

# **Outline**

### Du processus à la grille, et même au delà

- **[Grappe de calcul](#page-6-0)**
- [Grille de calcul](#page-18-0)
- **·** [Informatique dans le nuage](#page-29-0)
- Grappe, Grille, Cloud : récapitulons  $\bullet$

## [Les RJMS](#page-35-0)

- Caractéristiques
- [Quelques RJMS](#page-43-0)

### **[Fonctionnement](#page-50-0)**

- [Les jobs](#page-51-0)
- **e** [Les ressources](#page-59-0)
- <span id="page-35-0"></span>[Politiques d'ordonnancement](#page-67-0)
- **[Visualisation](#page-75-0)**
# **Outline**

## Du processus à la grille, et même au delà

- **[Grappe de calcul](#page-6-0)**
- [Grille de calcul](#page-18-0)
- [Informatique dans le nuage](#page-29-0)
- Grappe, Grille, Cloud : récapitulons

## [Les RJMS](#page-35-0)

- Caractéristiques
- **[Quelques RJMS](#page-43-0)**

## **[Fonctionnement](#page-50-0)**

- [Les jobs](#page-51-0)
- $\bullet$  [Les ressources](#page-59-0)
- [Politiques d'ordonnancement](#page-67-0)

## <span id="page-36-0"></span>**[Visualisation](#page-75-0)**

# Gestionnaires de tâches et de ressources : but

Le but d'un gestionnaire de tâches et de resources (RJMS) est de satisfaire la demande en calcul des utilisateurs et d'assigner les jobs aux ressources de calcul de manière efficace.

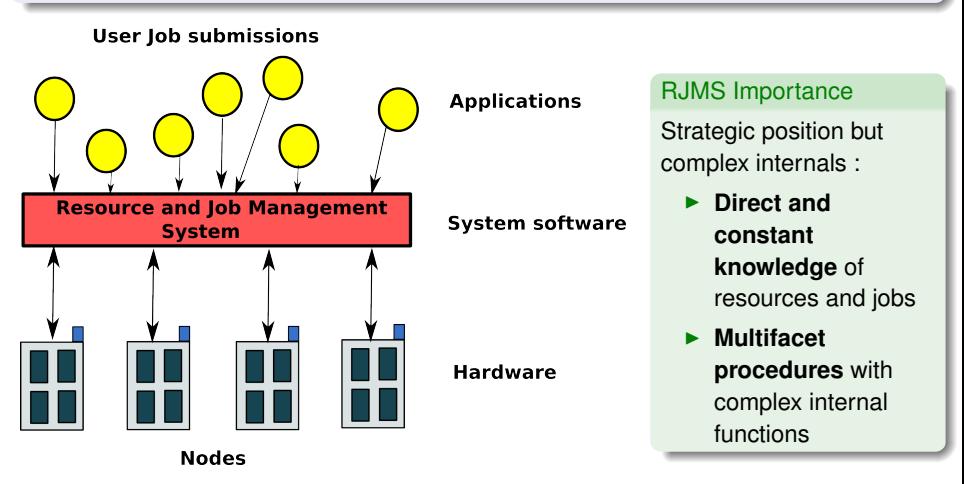

## RJMS : concepts

L'assignation de ressources à un job implique 3 niveaux d'abstraction :

- la déclaration d'un job avec ses caractéristiques et contraintes sur les ressources
- l'ordonnancement du job par rapport aux ressources
- I et le lancement et placement des instances du job sur les ressources de caclcul, ainsi que les éléments de controle d'éxécution

Dans ce sens, le travail d'un gestionnaire de tâches et de ressources peut se decomposer en 3 sous-syst ´ emes : ` **Gestion des taches ˆ** , **Ordonnancement** et **Gestion des ressources**.

# RJMS : caractéristiques principales

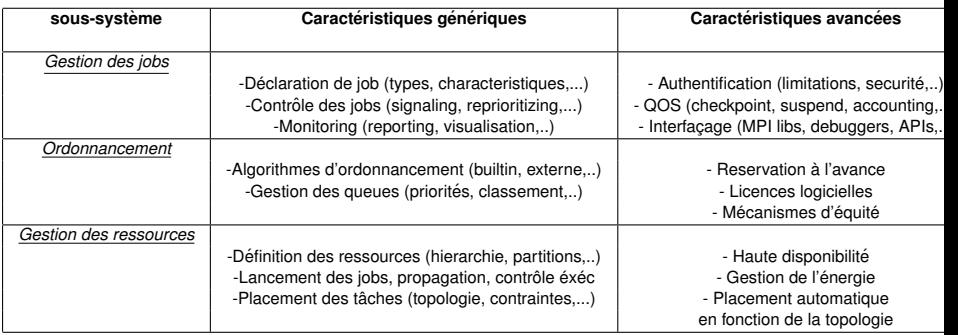

# RJMS : Organisation générale

- <sup>I</sup> Un serveur central
- <sup>I</sup> Programmes clients (ligne de commande a minima) pour l'interaction avec les ` utilisateurs
- $\triangleright$  De nombreux paramètres de configuration ! !

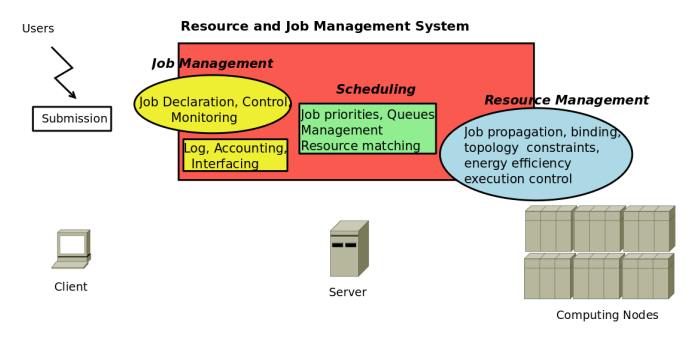

# RJMS : Fonctionnalités (1/2)

### **liste non-exhaustive**

- ▶ Tâche (soumission) Interactive (shell) / Batch
- Tâche séquentielle et parallèle
- <sup>I</sup> Walltime (temps limite). (**important pour l'ordonnancement)**
- Accès exclusif / non-exclusif aux ressources
- Appariement de ressources
- Scripts Epilogue/Prologue (exécuter avant/après les tâches)
- Suivi (*monitoring* des tâches (consommation des ressources)
- Dépendance entre tâches (workflow)
- Logging et accounting
- Suspension/reprise des tâches

# RJMS : Fonctionnalités (2/2)

### **liste non-exhaustive**

- $\blacktriangleright$  Dépendance entre jobs
- $\blacktriangleright$  Tableaux de tâches
- $\blacktriangleright$  First-Fit (Conservative Backfilling,)
- $\blacktriangleright$  Fairsharing
- $\blacktriangleright$  ...

# **Outline**

## Du processus à la grille, et même au delà

- **[Grappe de calcul](#page-6-0)**
- [Grille de calcul](#page-18-0)
- [Informatique dans le nuage](#page-29-0)
- Grappe, Grille, Cloud : récapitulons

## [Les RJMS](#page-35-0)

- Caractéristiques
- [Quelques RJMS](#page-43-0)

## **[Fonctionnement](#page-50-0)**

- [Les jobs](#page-51-0)
- $\bullet$  [Les ressources](#page-59-0)
- [Politiques d'ordonnancement](#page-67-0)

## <span id="page-43-0"></span>**[Visualisation](#page-75-0)**

# Quelques gestionnaires de tâches et de ressources

## Open Source RJMS

- $\blacktriangleright$  SLURM
- $\blacktriangleright$  TORQUE
- $\triangleright$  MAUI
- $\triangleright$  OAR
- $\triangleright$  CONDOR
- $\triangleright$  SGE (before Oracle)

### Commercial RJMS

- $\blacktriangleright$  Loadleveler
- $\blacktriangleright$  LSF
- $\triangleright$  MOAB
- $\blacktriangleright$  PBSPro
- ▶ OGE (Oracle Grid Engine)

# Quelques gestionnaires de tâches et de ressources

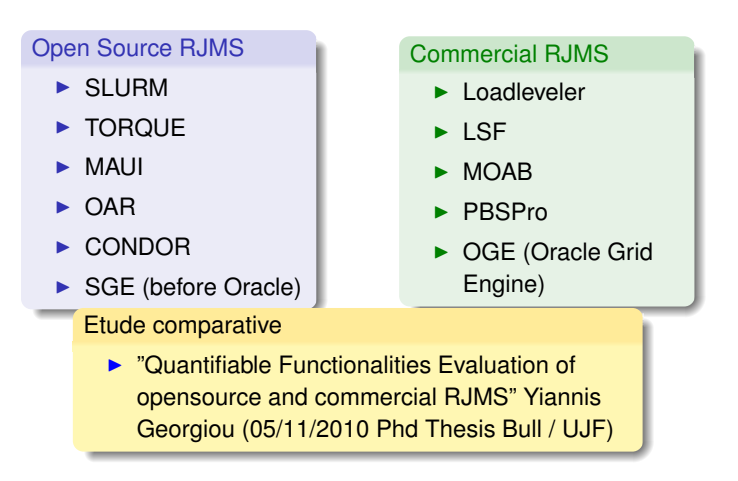

# RJMS Quantifiable Functionalities Comparison

### Quantifying Functionalities support by RJMS (Yiannis Georgiou)

- $\blacktriangleright$  Resource Management
	- $\blacktriangleright$  Resources Treatment, Job Launching, Task Placement, High Availability,...
- Job Management
	- $\blacktriangleright$  Job declaration, Job Control, Monitoring, Interfacing, Quality of Services,...
- Scheduling
	- $\triangleright$  Scheduling Algorithms, Queues Management, Advanced Reservations,...

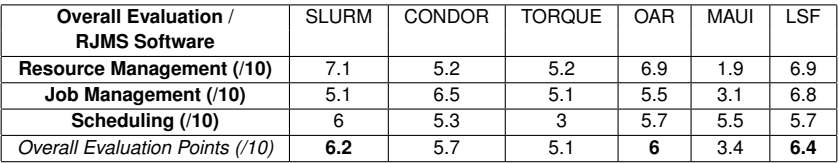

# RJMS Quantifiable Functionalities Comparison

### Quantifying Functionalities support by RJMS (Yiannis Georgiou)

- $\blacktriangleright$  Resource Management
	- $\blacktriangleright$  Resources Treatment, Job Launching, Task Placement, High Availability,...
- Job Management
	- $\blacktriangleright$  Job declaration, Job Control, Monitoring, Interfacing, Quality of Services,...
- Scheduling
	- $\triangleright$  Scheduling Algorithms, Queues Management, Advanced Reservations,...

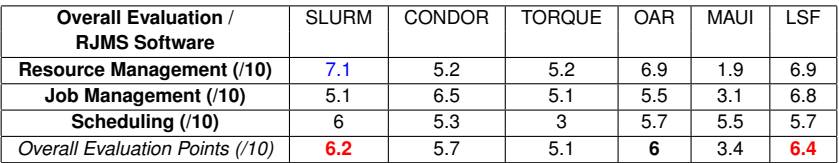

# RJMS : Etude comparative

## Que conclure de cette étude ?

- ▶ Qu'elle n'est pas exhaustive !
- Que SLURM est un très bon RJMS open-source
- Que LSF est un très bon RJMS commercial
- Que OAR est un bon RJMS open-source :-)
- Que c'est peut-être sur des caractéristiques très spécifiques que va se faire votre choix...

# RJMS : Choix

### Exemples de critère de choix

- $\triangleright$  Budget : vous avez les moyens de payer un support de haut niveau LSF
- $\triangleright$  Beaucoup de ressources et de jobs, recherche de scalabilité SLURM
- Besoin de beaucoup de personnalisation OAR
- Besoin d'interopérabilité avec une grille qui ne supporte que PBS-like Torque/MAUI
- <sup>I</sup> Besoin d'une API simple et performante OAR (et son API-REST)

### **Attention**

Mais les choses bougent !

# **Outline**

### Du processus à la grille, et même au delà

- **[Grappe de calcul](#page-6-0)**
- [Grille de calcul](#page-18-0)
- **·** [Informatique dans le nuage](#page-29-0)
- Grappe, Grille, Cloud : récapitulons  $\bullet$

## [Les RJMS](#page-35-0)

- Caractéristiques
- [Quelques RJMS](#page-43-0)

### **[Fonctionnement](#page-50-0)**

- **•** [Les jobs](#page-51-0)
- **e** [Les ressources](#page-59-0)
- <span id="page-50-0"></span>[Politiques d'ordonnancement](#page-67-0)

### **[Visualisation](#page-75-0)**

# **Outline**

## Du processus à la grille, et même au delà

- **[Grappe de calcul](#page-6-0)**
- [Grille de calcul](#page-18-0)
- [Informatique dans le nuage](#page-29-0)
- Grappe, Grille, Cloud : récapitulons

## [Les RJMS](#page-35-0)

- Caractéristiques
- **[Quelques RJMS](#page-43-0)**

## **[Fonctionnement](#page-50-0)**

- **•** [Les jobs](#page-51-0)
- **e** [Les ressources](#page-59-0)
- [Politiques d'ordonnancement](#page-67-0)

## <span id="page-51-0"></span>**[Visualisation](#page-75-0)**

# RJMS : Fonctionnement

- <sup>I</sup> Un serveur central
- <sup>I</sup> Programmes clients (ligne de commande a minima) pour l'interaction avec les ` utilisateurs
- $\triangleright$  De nombreux paramètres de configuration ! !

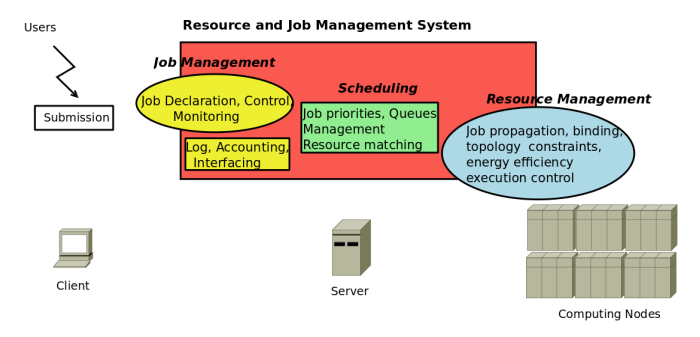

# Jobs : Files d'attente (queues)

### **Queues**

- In La plupart du temps, les jobs soumis sont placés dans des files d'attente
- Ces "queues" permettent de classifier les jobs juste après leur soumission, en fonction de critères définit par l'administrateur (job long, job court, job appartenant à tel groupe d'utilisateur, etc...)
- $\blacktriangleright$  Les queues sont traitées différemment par l'ordonnanceur (priorité, mode de fonctionnement ou d'ordonnancement particulier)
- Lorsqu'un job est en queue, il est en attente d'éxécution
- ► Un job en queue, peut être "schedulé" ou pas. Lorsqu'un job en queue est schédulé, l'ordonnanceur a déja prévu les ressources sur lesquelles le job va tourner, mais est en attente de libération de celles-ci.

# Jobs : cycle de vie

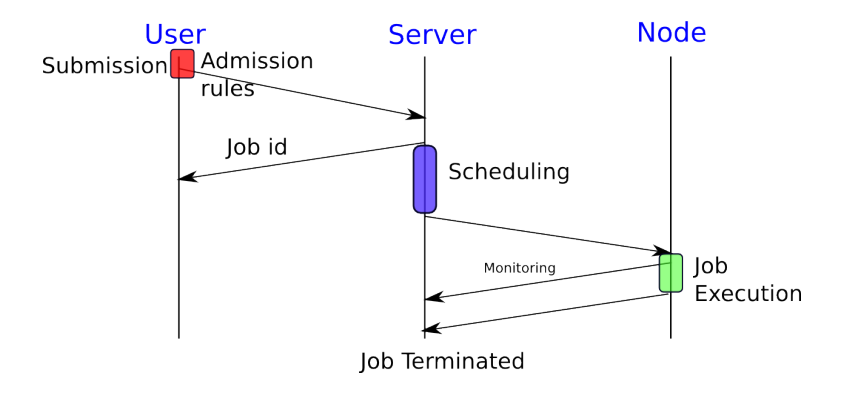

# Jobs : diagramme d'états d'un job (exemple du système OAR)

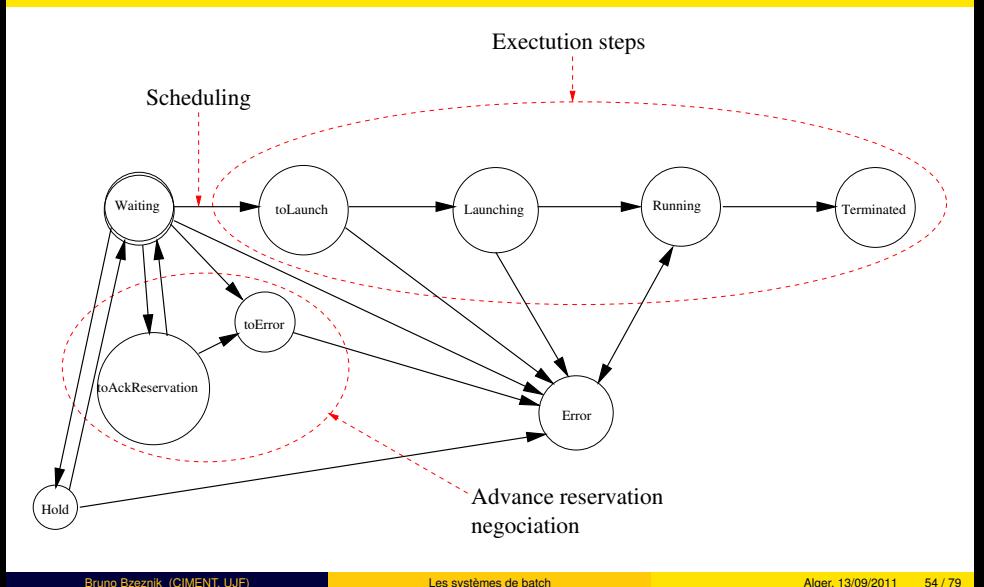

# Exemples de soumission de job (exemple du système OAR)

Job interactif : <sup>1</sup>

## <sup>I</sup> **oarsub -l nodes=4 -I**

Soumission en *Batch* (avec un *walltime* et choix de la file d'attente (queue)) :

## ▶ oarsub -q default -l walltime=2 :00,nodes=10 /home/toto/script

Connexion à un noeud d'un job en cours d'éxécution, en utilisant l'id :

<sup>I</sup> **oarsub -C 154**

<sup>1.</sup> Note : Chaque soumission retourne un numéro de job : id.

# Exemples de suivi et d'action sur un job (exemple du système OAR)

## Vérification de l'état d'un job

## ▶ oarstat -j 51409

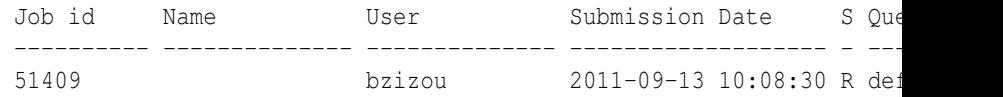

## Suppression d'un job

## ▶ oardel 51409

# Démonstration de soumissions

# **Outline**

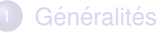

## Du processus à la grille, et même au delà

- **[Grappe de calcul](#page-6-0)**
- [Grille de calcul](#page-18-0)
- [Informatique dans le nuage](#page-29-0)
- Grappe, Grille, Cloud : récapitulons

## [Les RJMS](#page-35-0)

- Caractéristiques
- **[Quelques RJMS](#page-43-0)**

## **[Fonctionnement](#page-50-0)**

**•** [Les jobs](#page-51-0)

## [Les ressources](#page-59-0)

[Politiques d'ordonnancement](#page-67-0)

## <span id="page-59-0"></span>**[Visualisation](#page-75-0)**

## **Ressources**

#### La ressource

- $\blacktriangleright$  La notion de ressource peut différer d'un RJMS à un autre
- ► En fait, elle peut même différer d'une instance d'un RJMS à une autre instance
- La ressource est en fait le plus petit sous-ensemble d'une grappe que l'on peut allouer à un job
- Ca peut-être un coeur, une socket ou un noeud tout entier
- Souvent, les ressources sont structurées : noeud/cpu/core

## Appariement de ressources

- Classement des ressources
- Filtrage des ressources
- Spécification de besoins particulier (mémoire, architecture, OS, niveau de charge,...
- **E** En général, pour que cet appariement soit possible, on défini des **propriétés** à chaque ressource

#### Spécificités du job à la soumission

Par exemple : mes jobs utilisent 4 noeuds et ont besoin d'un **minimum de 16Go de RAM par noeuds**

 $\triangleright$  oarsub -l nodes=4 -p "memnode  $> 16"$  -l

# Contraintes Topologiques

Evolution du matériel : architectures non uniformes

- $\triangleright$  switch/noeud/cpu/core : Architecture Hierarchique
- machine NUMA / machine BlueGene : Architecture en grille 2D, 3D ou hybride

 $\Box$  $\Box$   $\Box$ ŏŏ

#### 4 x 2 CPUs / 4 CORES

 $\rightarrow$ [...](#page-0-1)

# Contraintes Topologiques hiérarchiques

Problème avec les applications parallèles sensible au débit communication.

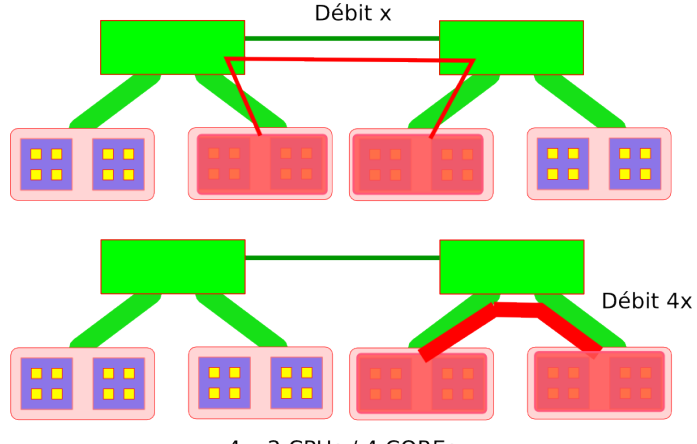

# Application parallèle et affinité processeur

**Note :** CPUSET ensemble de coeurs et/ou CPU sur un noeud.

- 1. L'attribution CPUSET/core pour application parallèle peut ne pas suffire
- 2. Probleme de l'ordonnanceur de l'OS (ici souvent Linux), le processus change de ` coeur à l'intérieur des CPUSET
- 3. Il faut utiliser les capacites de verrouillage sur coeur ( ´ *Processor Affinity, par exemple "taskset -c 0,1 programme"*)

## Gestion de l'énergie

- Certains RJMS ont des fonctionnalités de gestion de l'énergie.
- Il est vivement recommandé de les utiliser lorsque vous avez une charge qui n'est pas constante, avec des pics d'utilisation et des périodes creuses.
- Dans ce cas, le RJMS peut éteindre et allumer les noeuds à la demande, évitant ainsi une consommation d'énergie en l'absence de jobs.
- On peut même avoir des contraintes environnementales qui vont demander une diminution des noeuds actifs à certaines périodes (cas d'un système en freecooling total par exemple)

# Gestion de l'énergie

Peut être assez complexe

- $\blacktriangleright$  Au bout de combien de temps sans jobs éteindre un noeud ?
- Anticiper l'arrivée de nouveaux jobs, par exemple en gardant quelques noeuds toujours allumés
- Gérer le temps d'allumage des noeuds
- Que faire d'un noeud qui ne se rallume pas ?
- Offrir la possibilité de baisser la fréquence pendant les jobs i/o

# **Outline**

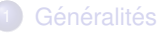

## Du processus à la grille, et même au delà

- **[Grappe de calcul](#page-6-0)**
- [Grille de calcul](#page-18-0)
- [Informatique dans le nuage](#page-29-0)
- Grappe, Grille, Cloud : récapitulons

## [Les RJMS](#page-35-0)

- Caractéristiques
- **[Quelques RJMS](#page-43-0)**

## **[Fonctionnement](#page-50-0)**

- **•** [Les jobs](#page-51-0)
- **e** [Les ressources](#page-59-0)
- [Politiques d'ordonnancement](#page-67-0)

## <span id="page-67-0"></span>**[Visualisation](#page-75-0)**

# L'ordonnancement (scheduling)

L'ordonnancement est l'étape <sup>2</sup> où le système choisi les **ressources à attribuées** aux tâches et **les dates de lancement** 

L'ordonnancement est défini suivant une **politique** qui se traduit par l'utilisation **d'algorithmes d'ordonnancement**.

**De plus** de nombreux **critères et paramètres** sont utilisés pour quider et cadrer les allocations et les priorités.

<sup>2.</sup> Note : l'ordonnancement est recalculé à chaque changement d'état (majeur) d'une tâche.

# FIFO : Fisrt-In First-Out

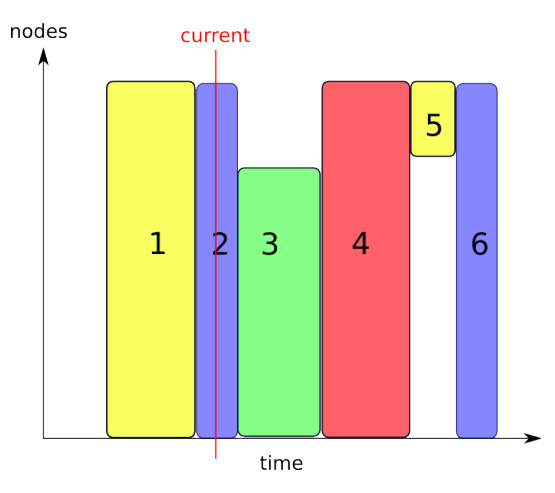

# First-Fit (Backfilling)

Remplissage des trous si l'ordre des tâches soumises antérieurement n'est pas modifié

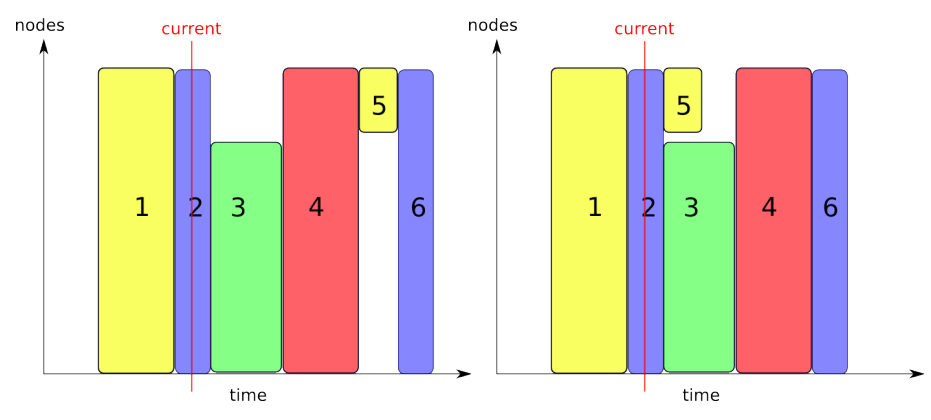

# FairSharing (partage équitable)

L'ordre est calculé suivant ce qui a été consommé (on favorise les utilisateurs peu gourmands). Définition d'une fenêtre et paramètres de pondération.

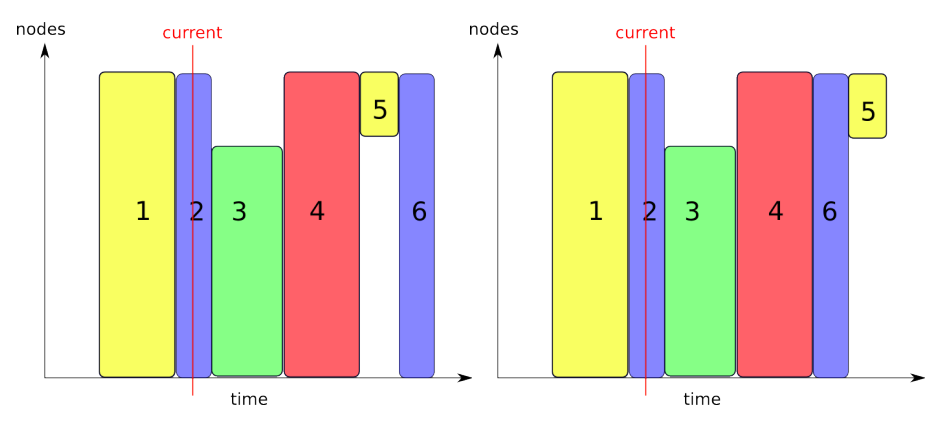
## **Réservation (Advance Reservation)**

- **Très pratique** pour démo, planification, tâche multi-site ou de type grille...
- **E** Mais
	- $\triangleright$  Contraignant pour l'ordonnanceur (attention au niveau d'utilisation)
	- $\blacktriangleright$  Les ressources sont rarement utilisée sur toute la durée (gaspillage)

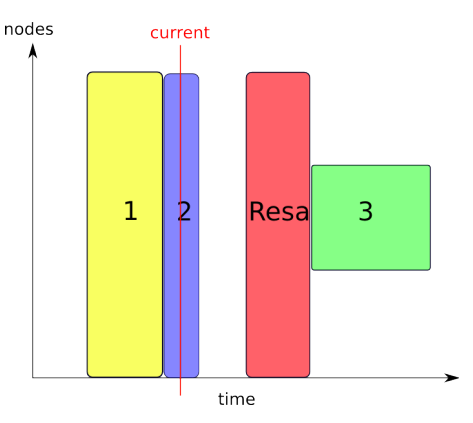

#### **oarsub -r "2008-04-27 11 :00" -l nodes=12**

## **TimeSharing**

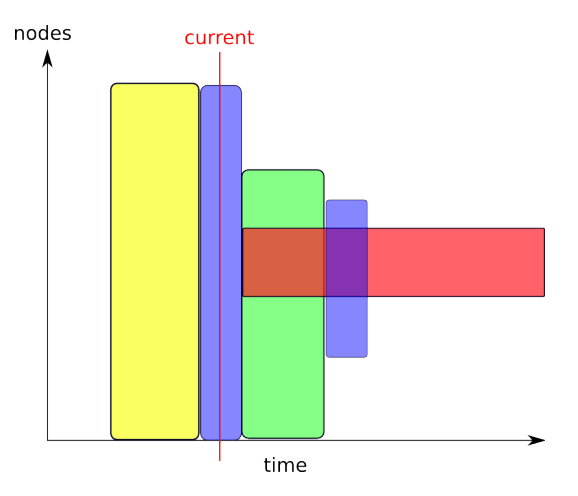

## Récursivité

Faire de l'ordonnancement dans une allocation/réservation. Intéressant pour formation, démo, partage de ressource plus flexible par groupe d'utilisateurs / projet. **Tache de type container. ˆ**

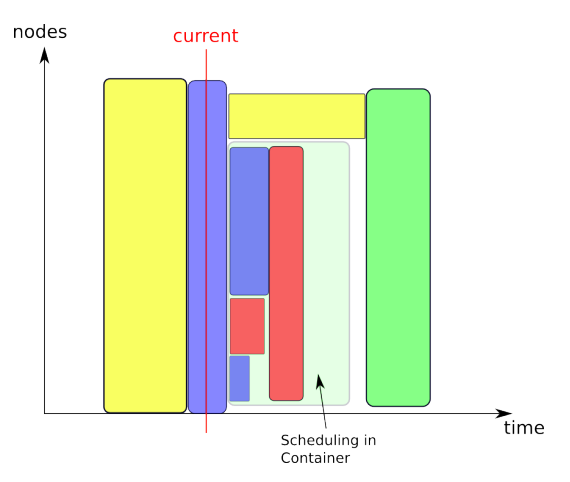

## **Outline**

#### Du processus à la grille, et même au delà

- **[Grappe de calcul](#page-6-0)**
- [Grille de calcul](#page-18-0)
- **·** [Informatique dans le nuage](#page-29-0)
- Grappe, Grille, Cloud : récapitulons  $\bullet$

### [Les RJMS](#page-35-0)

- Caractéristiques
- [Quelques RJMS](#page-43-0)

#### **[Fonctionnement](#page-50-0)**

- [Les jobs](#page-51-0)
- **e** [Les ressources](#page-59-0)
- <span id="page-75-0"></span>[Politiques d'ordonnancement](#page-67-0)

## **[Visualisation](#page-75-0)**

## Etat instantané des ressources (exemple de OAR

#### **OAR Cluster nodes**

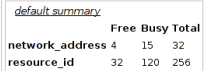

#### **Reservations:**

Reservations for property iru=0:

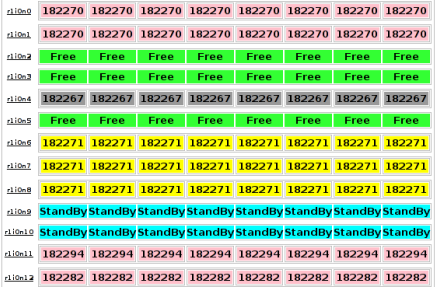

Visualisation

## Diagramme de Gantt (exemple de OAR)

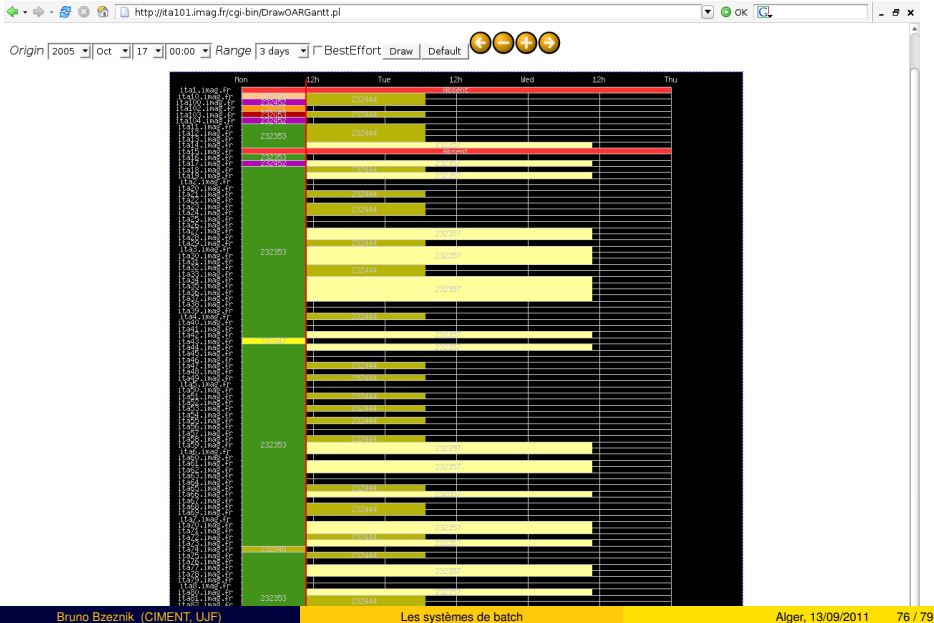

# Visualisation rapide du cluster en mode texte (exemple de OAR)

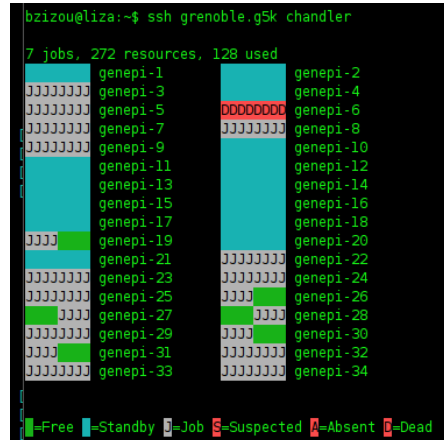

Certains RJMS offrent des APIS pour que les utilisateurs et administrateurs puissent facilement interagir de manière programmatique. Les APIS peuvent être RESTfull ou compatible RDMAA,... Cela peut permettre la réalisation de simple outils de visualisation, tout comme de véritables portails de gestion de jobs (soumission, suivi, etc...)., ou encore peut aider aux interractions avec un middleware de grille (ex : grid5000)

Visualisation

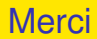

Bruno.Bzeznik@imag.fr